## **March 12 - March 18**

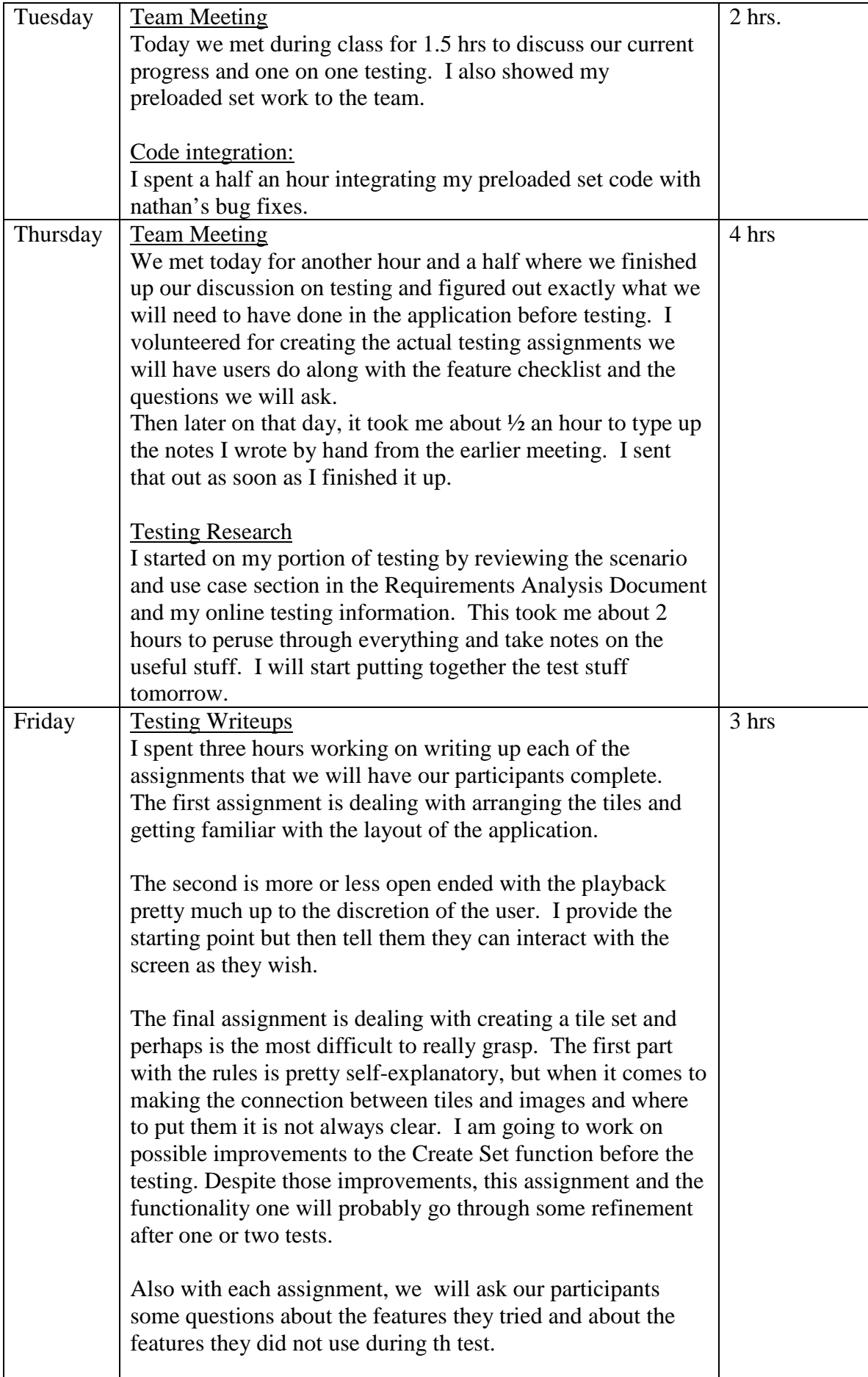

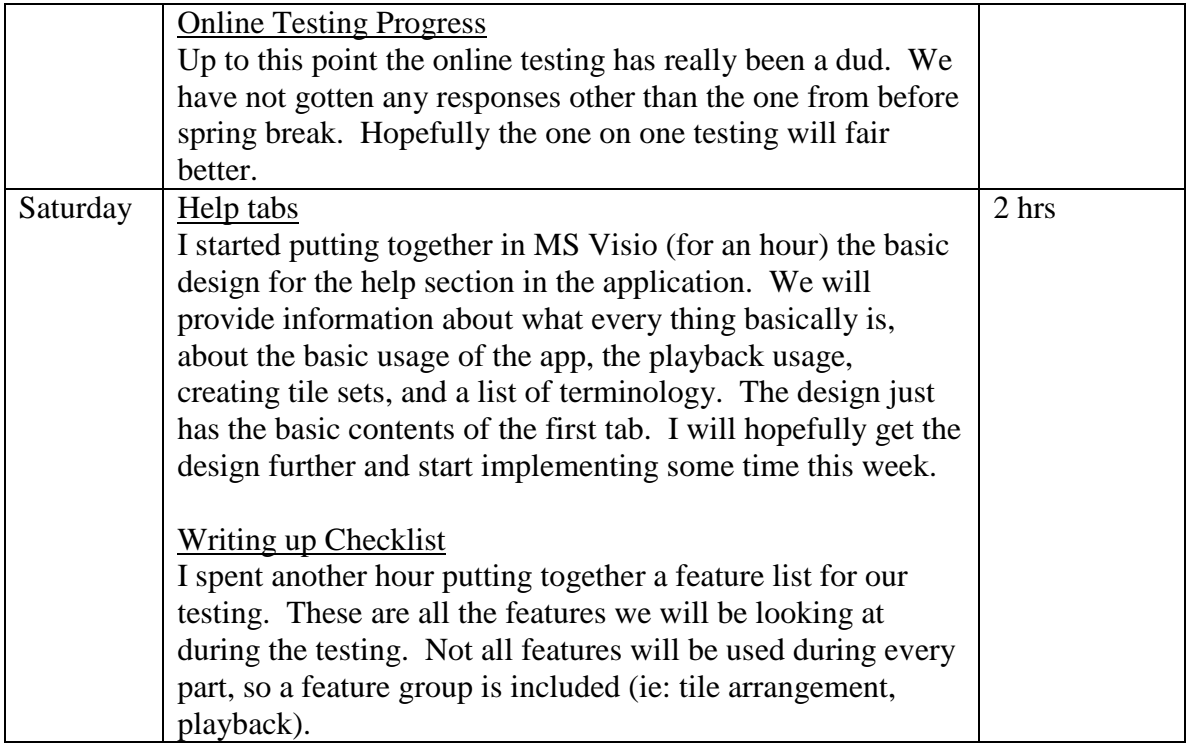

Week Total: 11 hrs

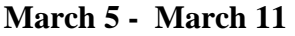

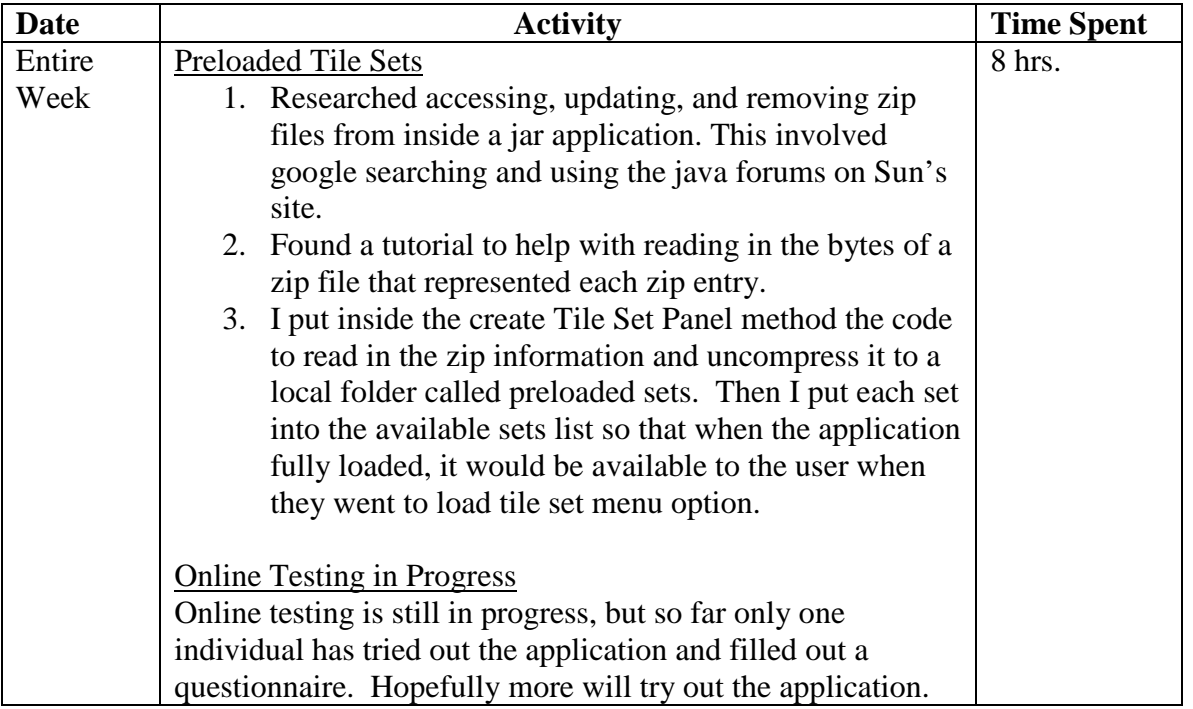

Week Total: 8 hrs.

## **February 26 - March 4**

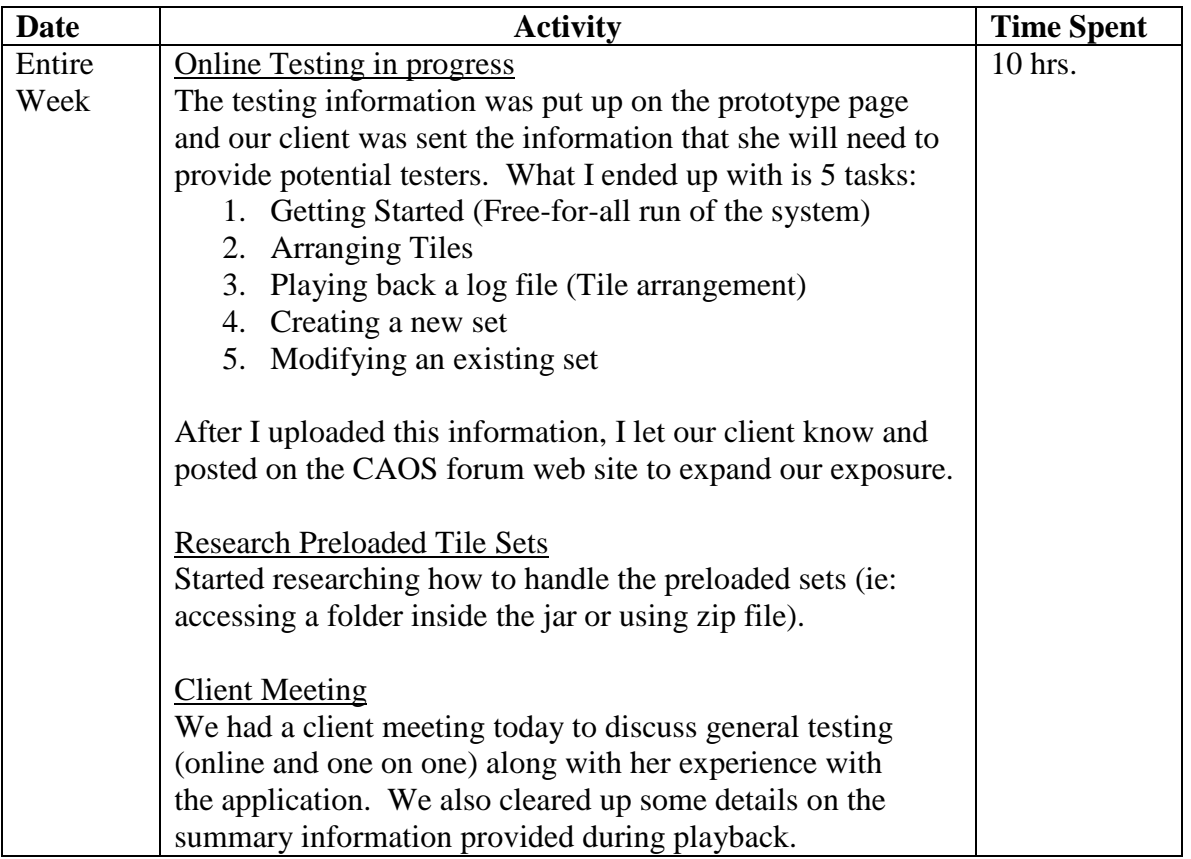

Week Total: 10 hrs.

**February 19 – February 25** 

| <b>Date</b> | <b>Activity</b>                                                                                                    | <b>Time Spent</b> |
|-------------|----------------------------------------------------------------------------------------------------|-------------------|
| Entire      | Create/Modify Tile Set                                                                                                 | 12 hrs.           |
| Week        | This week I spent my time fully implementing the create tile                                                           |                   |
|             | set functionality for the system. This involved:                                                                       |                   |
|             | 1. Prepping the user interface components so that they were                                                            |                   |
|             | all accessible in a way that there information can be                                                                  |                   |
|             | retrieved.                                                                                                    |                   |
|             | 2. Creating a new class called Rules to store the data                                                                 |                   |
|             | gathered in both the rule editor and tile editor (ie: place for                                                        |                   |
|             | images to be stored, boolean values for the check boxes, etc.)                                                         |                   |
|             | 3. Researching for a way to write out images, other than                                                               |                   |
|             | ImageIcon objects (too much space taken up). I decided on<br>storing the images as byte arrays and putting each inside |                   |
|             | array list which could be easily written out as part of the                                                            |                   |
|             | Rule object.                                                                                                    |                   |
|             | 4. Meeting with Nathan to discuss whether or not to keep the                                                           |                   |
|             | apply button (redundant and can be annoying). We decided                                                               |                   |
|             | to get rid of it and just have an ok/cancel button.                                                                    |                   |
|             | 5. This all comes together in the User Interface class under                                                           |                   |
|             | the section of the action performed method looking for ok                                                              |                   |
|             | button on the set editor where data is written out (saved).                                                            |                   |
|             | <b>Worked on Online Testing</b>                                                                                        |                   |
|             | I worked also on finishing up the material needed for the                                                              |                   |
|             | online testing like questionnaires and task information                                                                |                   |
|             | updated (we were delayed on some things for the application                                                            |                   |
|             | and so we took the time to include a more complete                                                                     |                   |
|             | application to be used for the testing).                                                                               |                   |
|             | This was finished by the 28th and made public.<br>It will run indefinitely.                                            |                   |
|             |                                                                                                    |                   |

Week Total: 12 hrs.